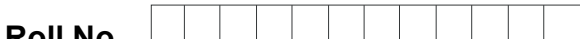

**Roll No. Total No. of Pages : 02** 

**Total No. of Questions : 18** 

## **BBA (RD) (2018 Batch) (Sem.–3) IT TOOLS FOR BUSINESS Subject Code : BBARD-SEC 301-18 M.Code : 76820**

### **Time : 3 Hrs.** Max. Marks : 60

**INSTRUCTIONS TO CANDIDATES :**

- **1. SECTION-A is COMPULSORY consisting of TEN questions carrying TWO marks each.**
- **2. SECTION-B consists of FOUR Sub-sections : Units-I, II, III & IV.**
- **3. Each Sub-section contains TWO questions each, carrying TEN marks each.**  Stadium Stadium Stadium Stadium Stadium Stadium Stadium Stadium Stadium Stadium Stadium Stadium Stadium Stadium Stadium Stadium Stadium Stadium Stadium Stadium Stadium Stadium Stadium Stadium Stadium Stadium Stadium Stadiu
- **4. Students have to attempt any ONE question from each Sub-section.**

## **SECTION-A**

**Write short notes on the following :** 

Q1. What is Hexa-Decimal Number System?

- Q2. What is Firmware?
- Q3. What are low level languages?
- Q4. What is a Directory in Windows? mware?<br>w level languages?<br>irected in Windows
- Q5. What are Indents in MS-Word?
- Q6. What are different alignment commands in MS-Word?
- Q7. What is Slide Sorter View in MS- Power Point?
- Q8. What is a Spreadsheet?
- Q9. What are Cell Macros in MS-Excel?
- Q10. How to insert header in MS-Word?

**1 |** M-76820 (S12)-214

# [Download all NOTES and PAPERS at StudentSuvidha.com](http://studentsuvidha.com/)

#### **SECTION-B**

#### **UNIT-I**

- Q11. "*Computers are integral part of management*". Comment on this statement by citing relevant examples.
- Q12. Discuss the procedure of converting
	- a) Decimal to Hexadecimal
	- b) Binary to Octal system

#### **UNIT-II**

- Q13. What are the advantages of application and system software? Explain by citing examples.
- Q14. Write notes on :
	- a) File Manipulation features in Windows
	- b) Features of Windows Operating System

#### **UNIT-III**

- Q 15. Write note on :
	- a) Printing commands in MS-Word
	- b) Mail Merge feature in MS-Word
- Q16. Discuss the process of creating and saving presentations in MS- Power Point. Explain by citing examples<br> **EXPLANE FROM CONTACT CONTACT CONTACT CONTACT CONTACT CONTACT CONTACT CONTACT CONTACT CONTACT CONTACT CONTACT CO** citing examples Standard Surface Comparison of Strategy and Surface Comparison of Strategy and Surface Comparison of Merge feature in MS-Word<br>
Examples<br>
Strategy feature in MS-Word<br>
Merge feature in MS-Word<br>
The process of creating and sa

### **UNIT-IV**

- Q17. Write notes on :
	- a) Chart formatting commands in MS-Excel.
	- b) Protecting cell macros and printing operation in MS-Excel.
- Q18. Write notes on :
	- a) Components of Excel History.
	- b) Important Financial and Statistical functions in MS-Excel.

#### **NOTE : Disclosure of Identity by writing Mobile No. or Making of passing request on any page of Answer Sheet will lead to UMC against the Student**.

**2 |** M-76820 (S12)-214

# [Download all NOTES and PAPERS at StudentSuvidha.com](http://studentsuvidha.com/)